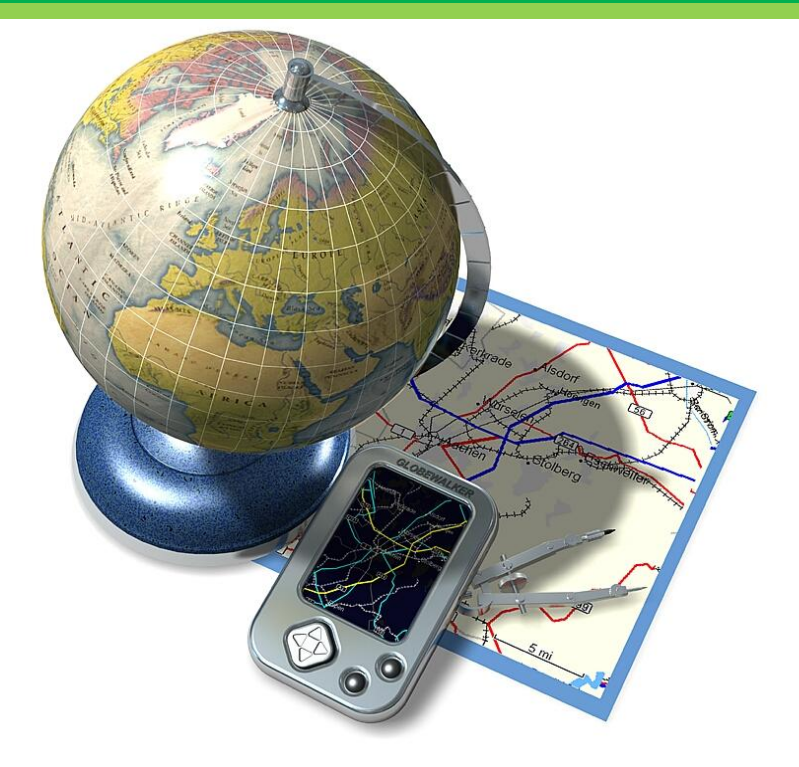

## **Seagrass Mapping in Lap An lagoon, Viet Nam by Using ALOS AVNIR - 2 Data**

*HA Nam Thang Master course, Graduate school of Environmental and Life Science Supervisor: Prof. K.YOSHINO*

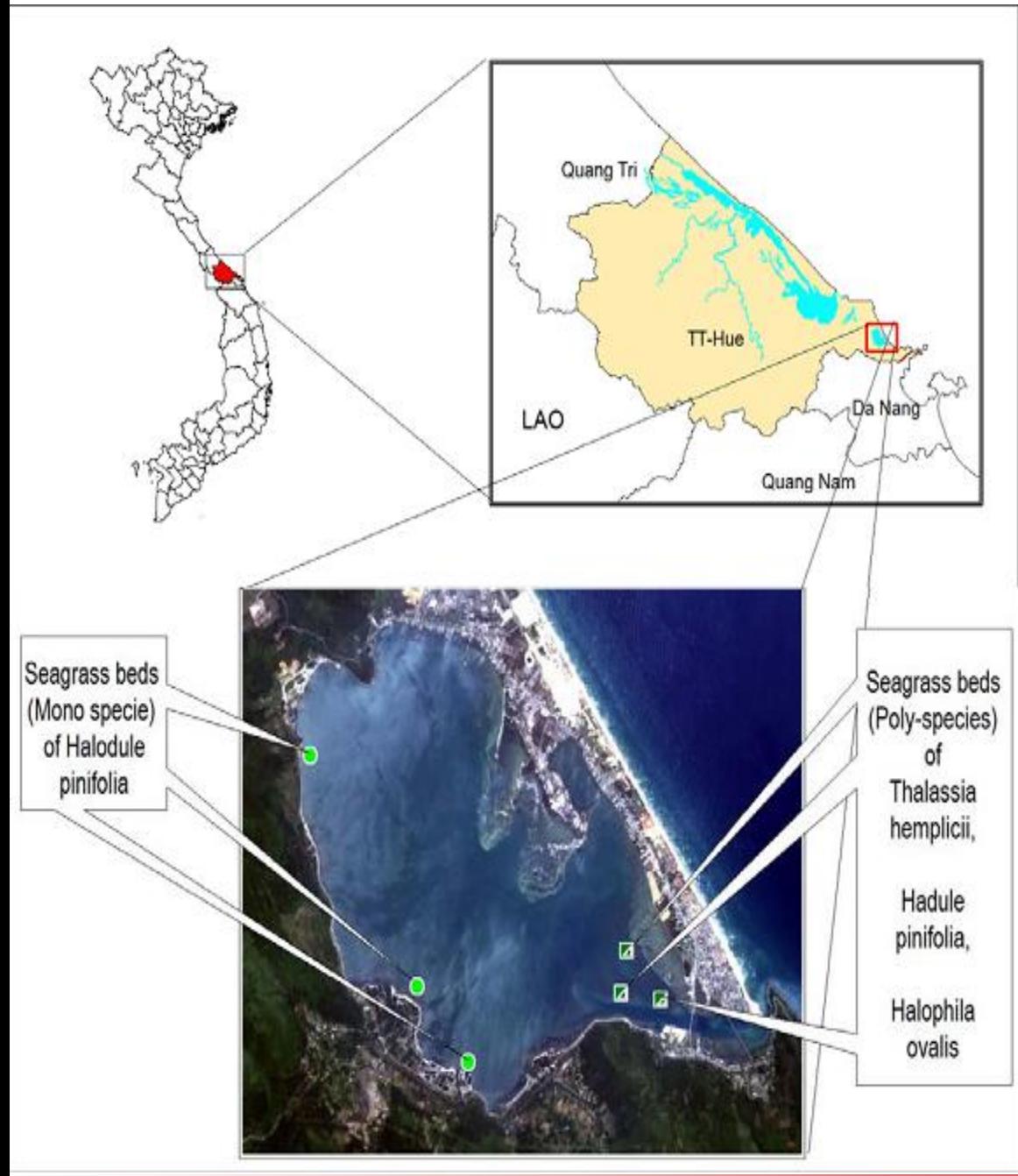

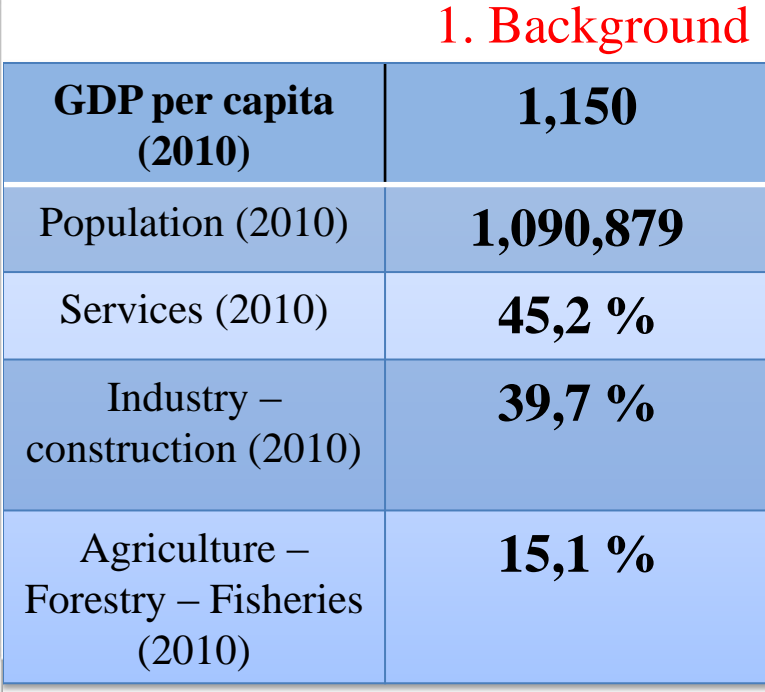

- Semi-enclosed lagoon.
- **Area: 15 km<sup>2</sup> .**
- Interact to the sea via the **estuary (6-10 m in depth).**
- The mangrove and **seagrass.**
- **Be important for the livelihood.**
- **High biomass.**

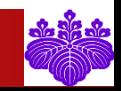

•

### The role of seagrass in the lagoon ecosystem:

- Foodstuff for animals.
- Dissipate the erosion process.
- Clarify the water.
- The shelter for small fish; the sanctuary for marine animals.

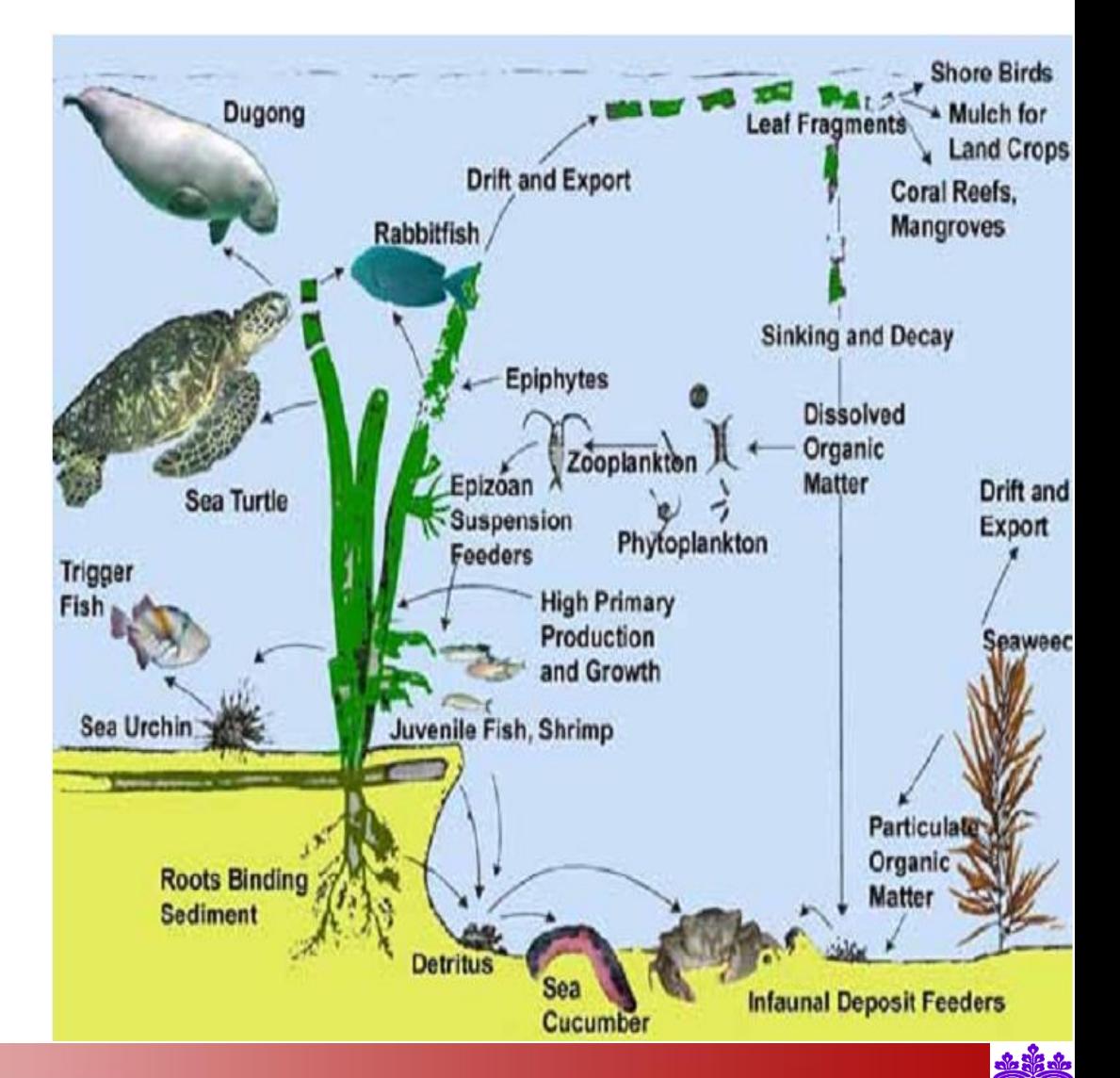

### Causes of lagoon environmental degradation

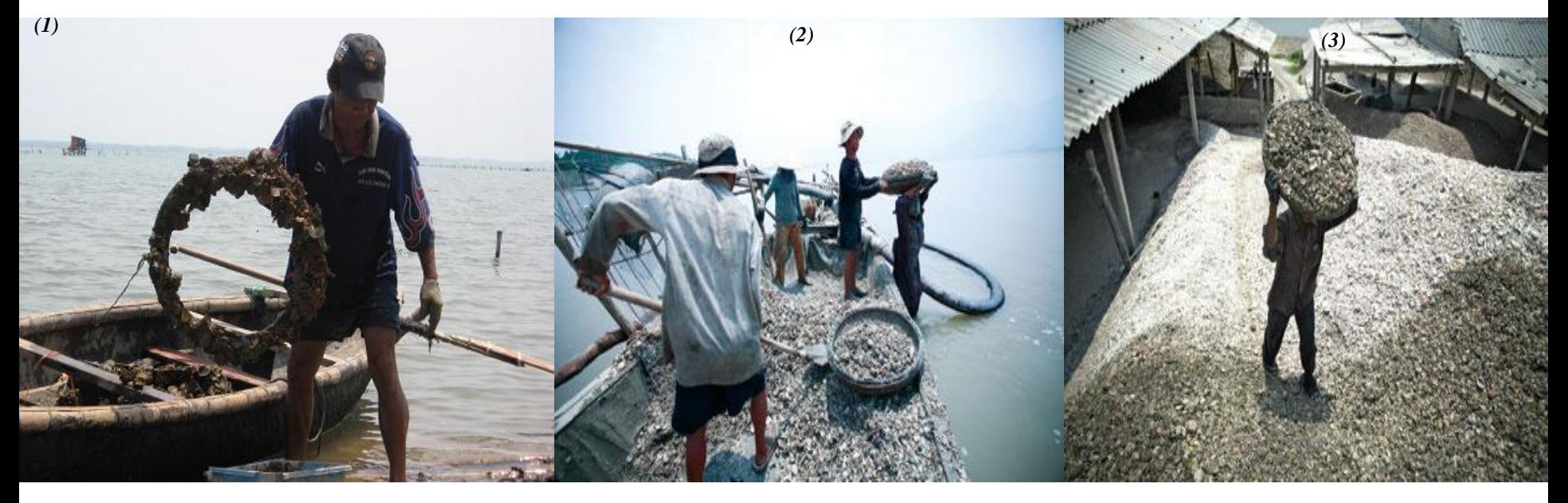

*(1) Oyster culture; (2), (3): Lime production; (4), (5): Aquaculture*

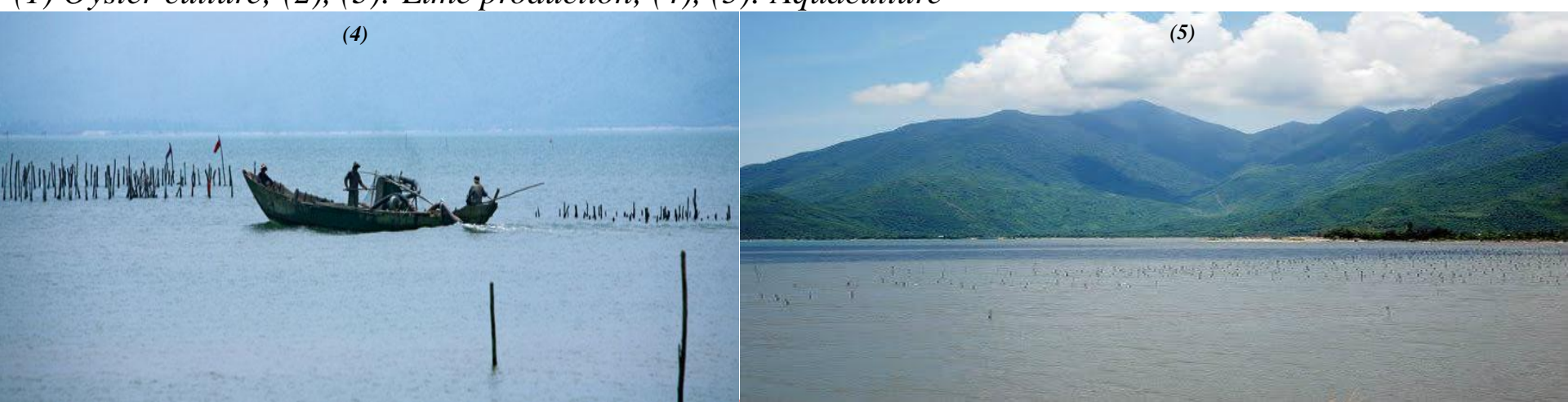

#### 1. Background (cont.) Degradation of seagrass species in Lap An lagoon

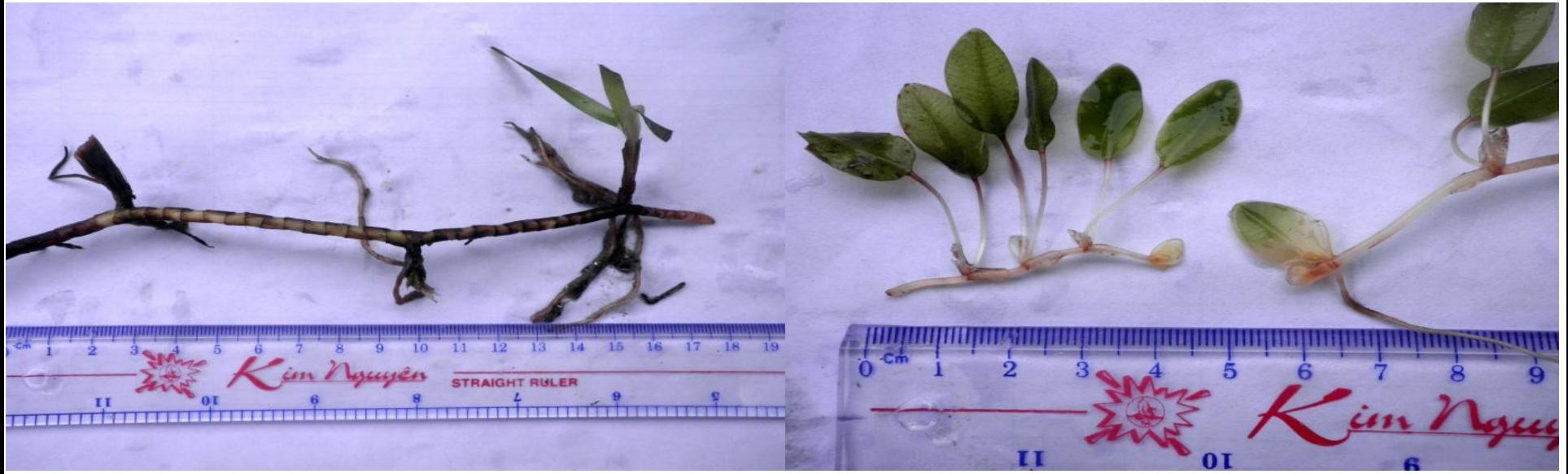

*Thalassia hemprichii Halophila ovalis*

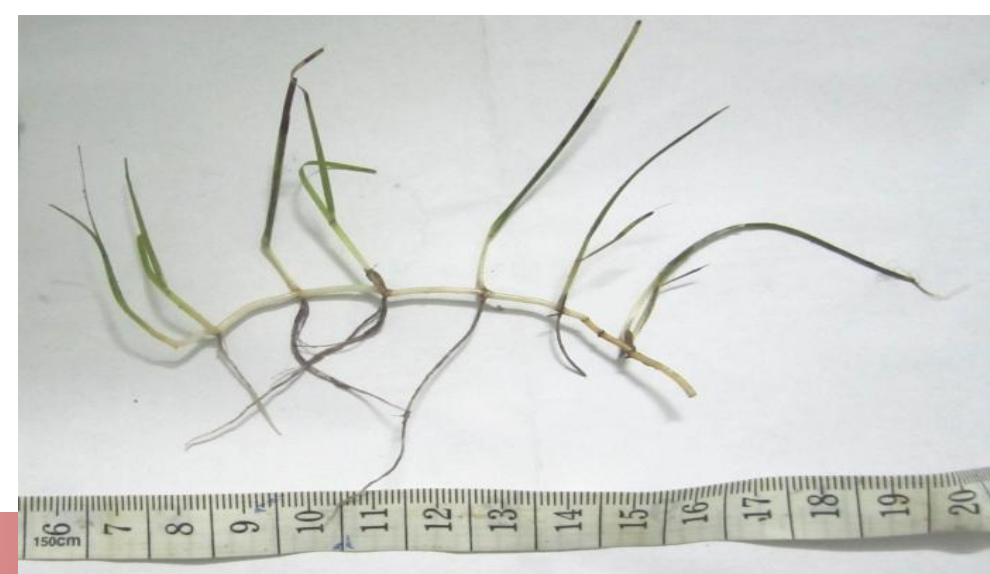

*Halodule pinifolia*

- The necessity of mapping and monitoring
	- Be essential for understanding the extend, condition and temporal change of seagrass beds  $\rightarrow$  management and sustainable use.
	- Interpret the temporal variation of seagrass bed.
- Remote sensing:
	- Advantage: Cost-effective tool for wide-area estimation of seagrass bed.
	- Disadvantage: Problems of seagrass mapping:
		- Underwater.
		- Deep and turbid water in Lap An lagoon.
		- Small sized species.

#### Summary of related papers review

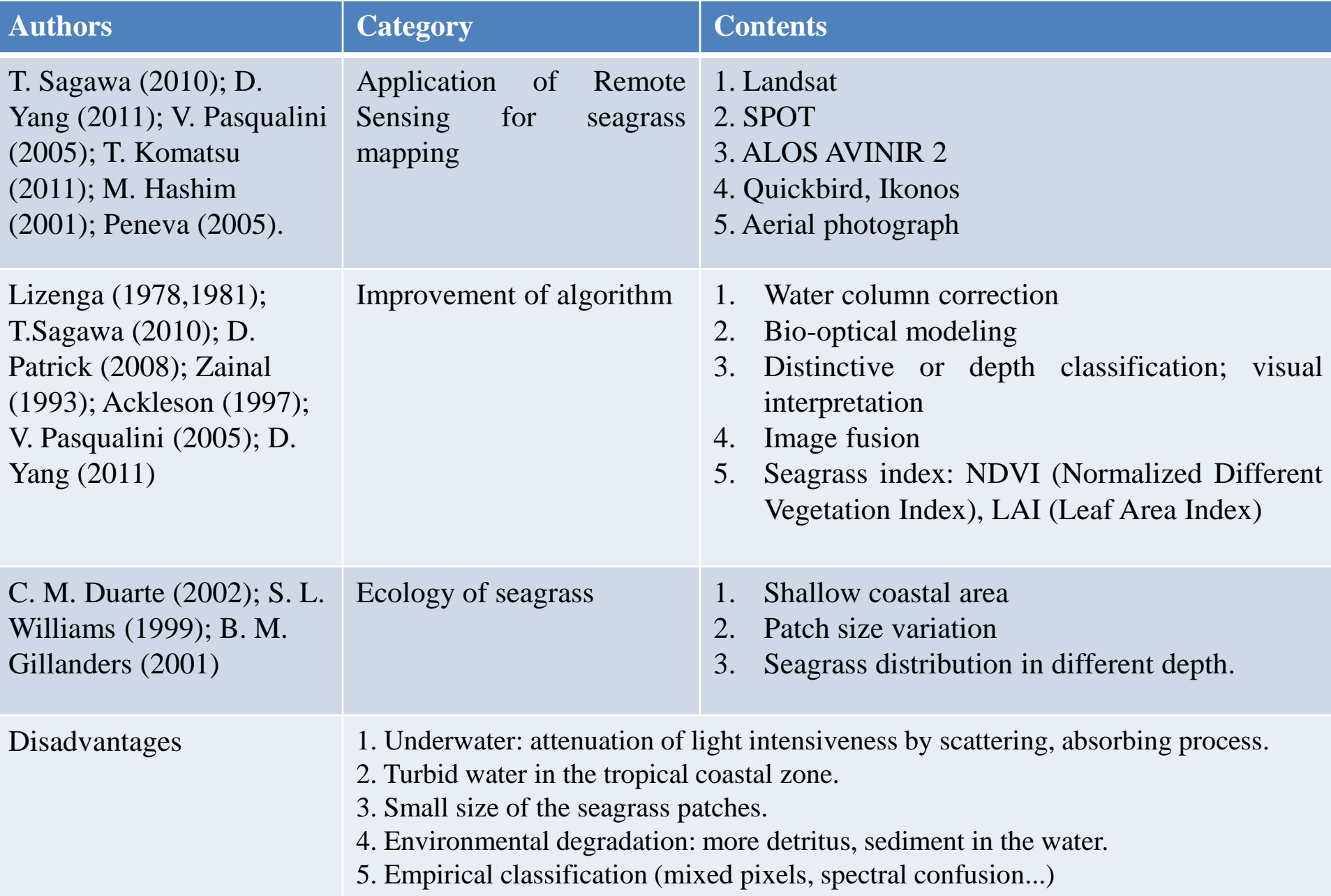

### 2. Objective

### **Overall objective**

- 1. Mapping of the seagrass bed.
- 2. Propose the seagrass-based sanctuaries in Lap An lagoon.

### **Sub-objectives**

- 1. Remove the noise of atmospheric and water column from remote sensing image.
- 2. Spectral measurement and analysis of soil and seagrass in the lagoon.
- 3. Detect the threshold values of habitats (seagrass, soil, mud) in Lap An lagoon.
- 4. Ecological characteristics in relation with seagrass distribution in Lap An lagoon.

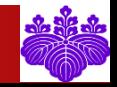

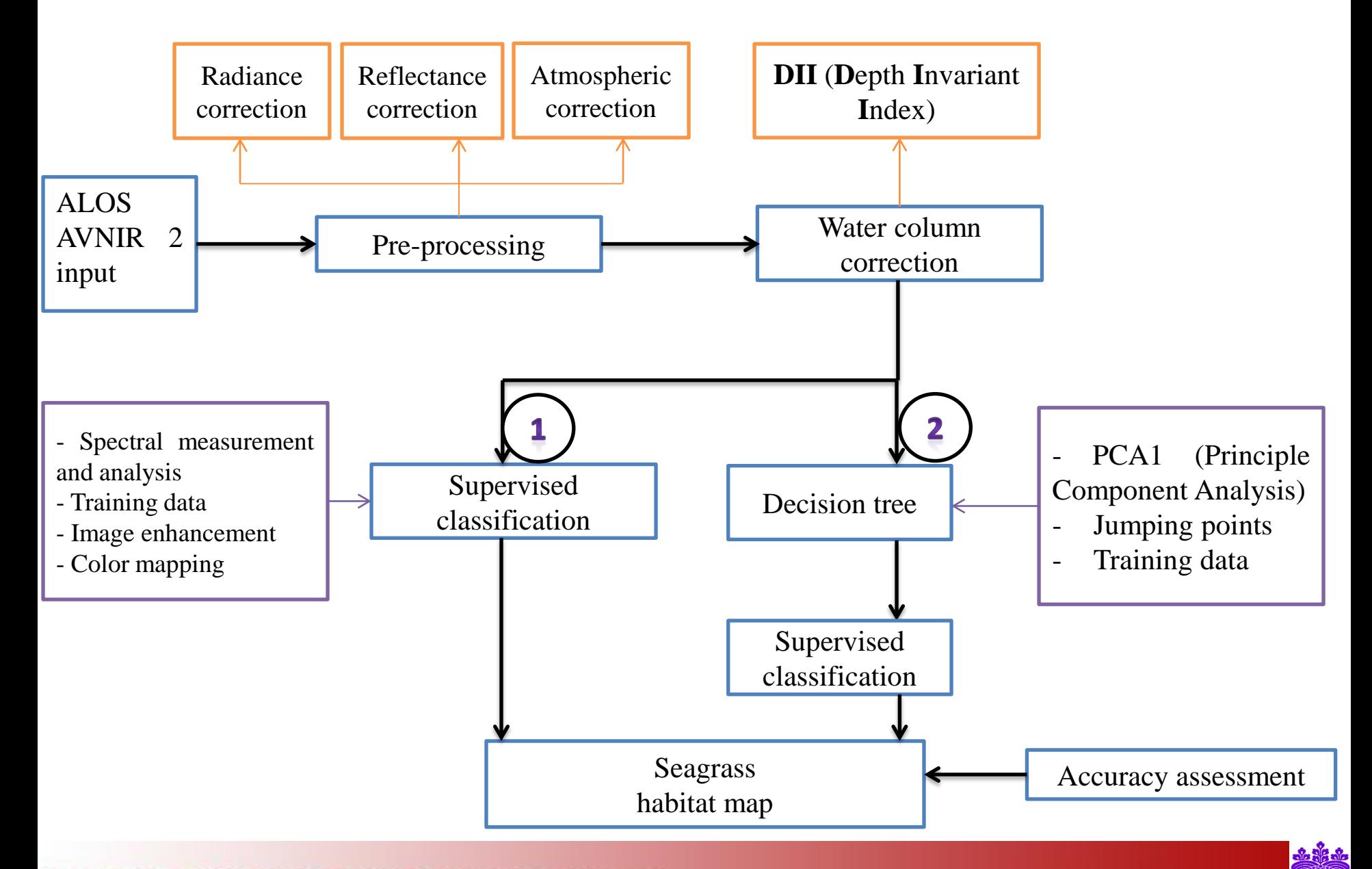

GIS, RS, MODELING FOR ENVIRONMENT

The theory of DII to emphasize of bottom types

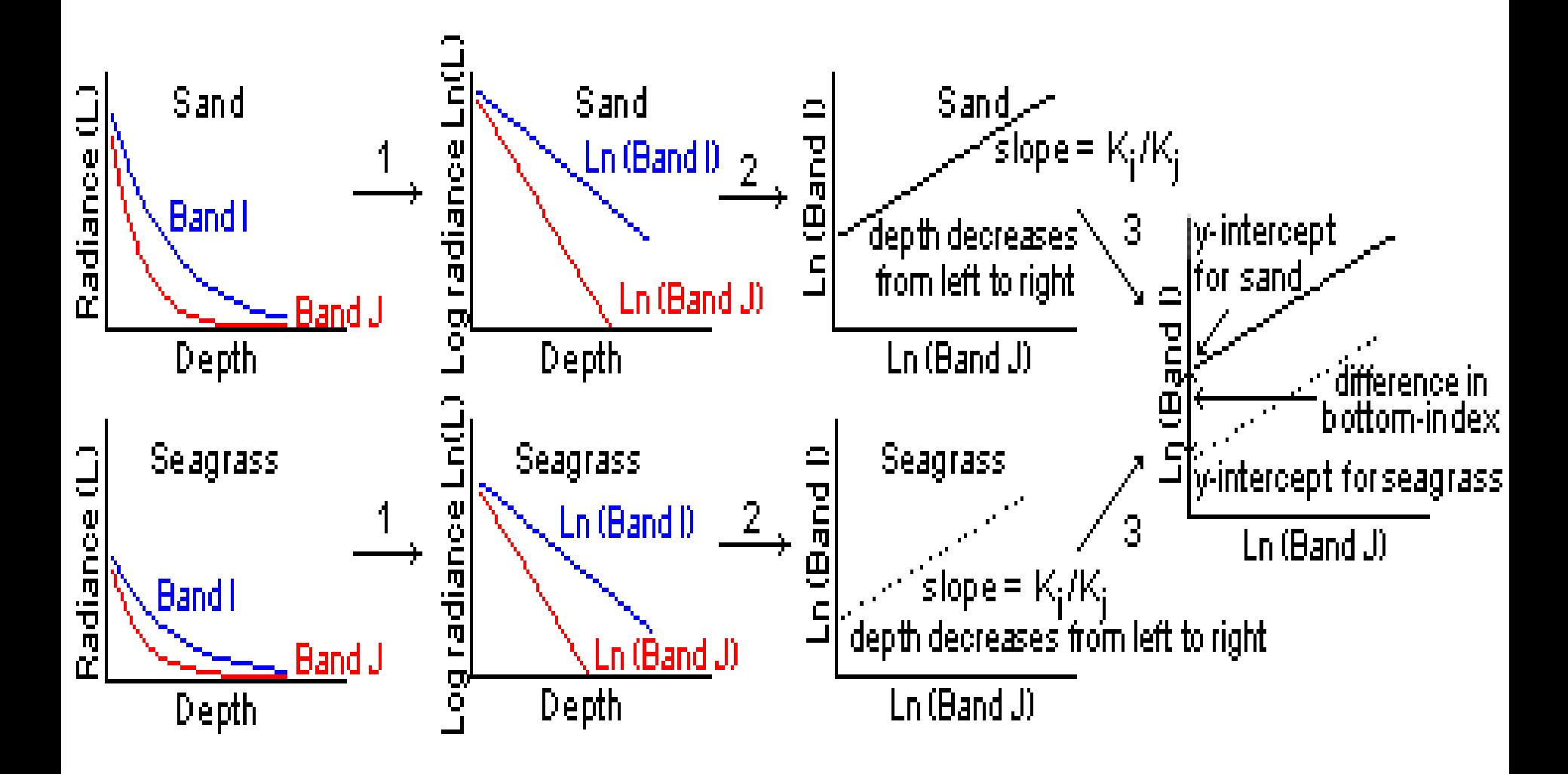

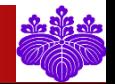

Example of efficiency of DII

### DII image DII image after PCA

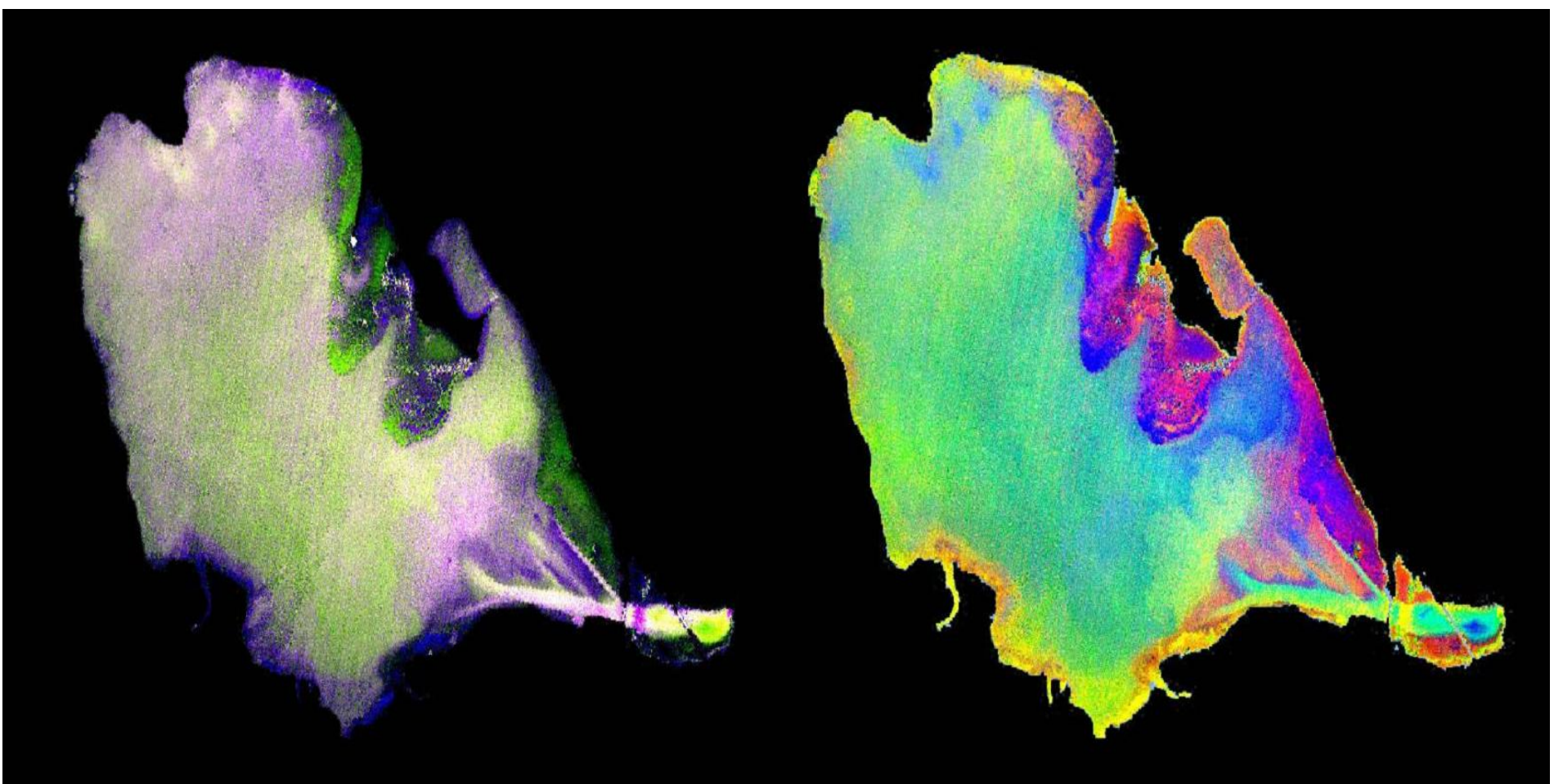

### Apply the simple algorithm:

 $PCA1_{max} > b1 > PCA1_{min}$ 

Where: b1 is chosen from PCA1 band.

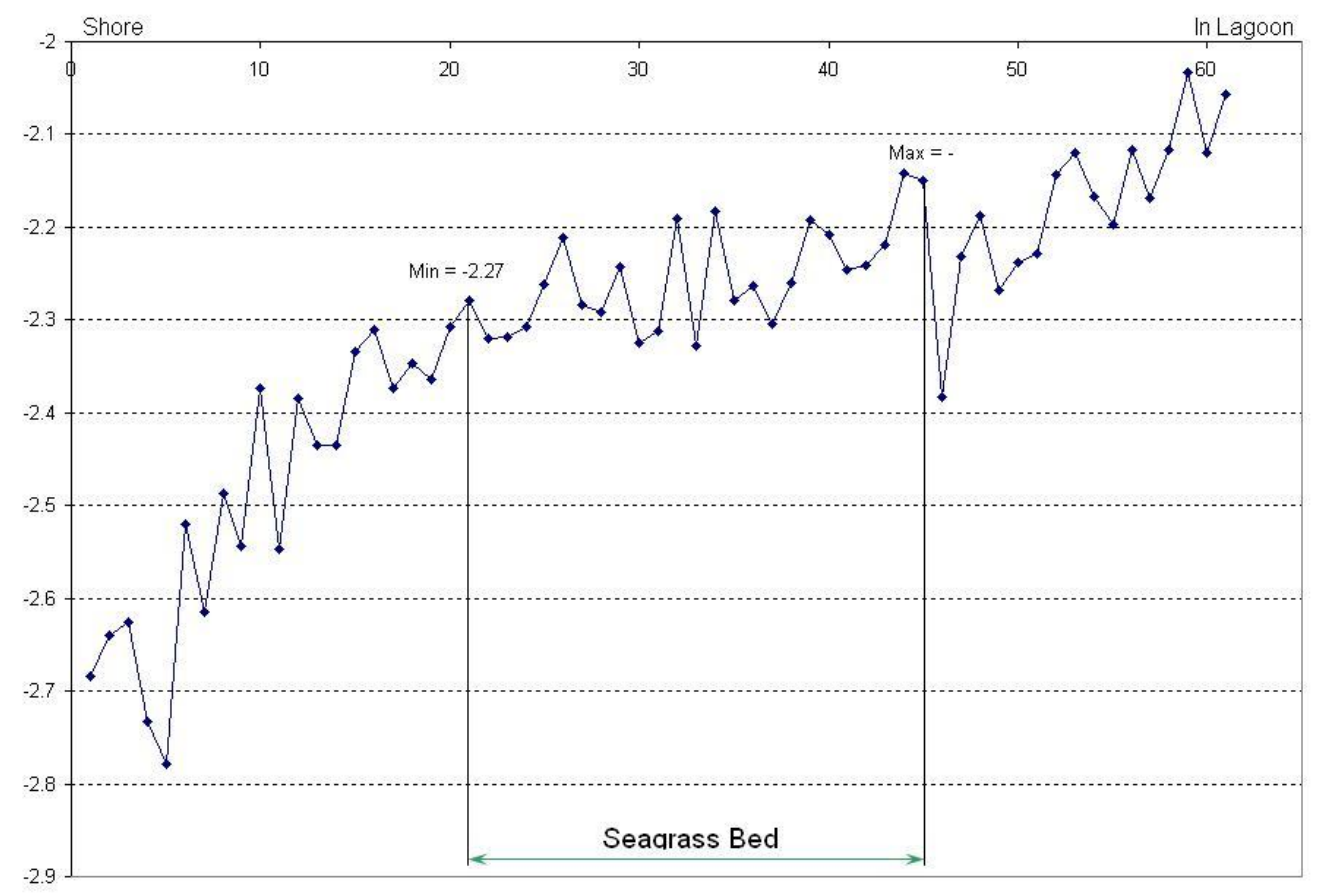

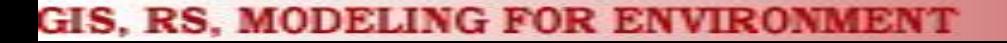

#### 4. Field trip contents

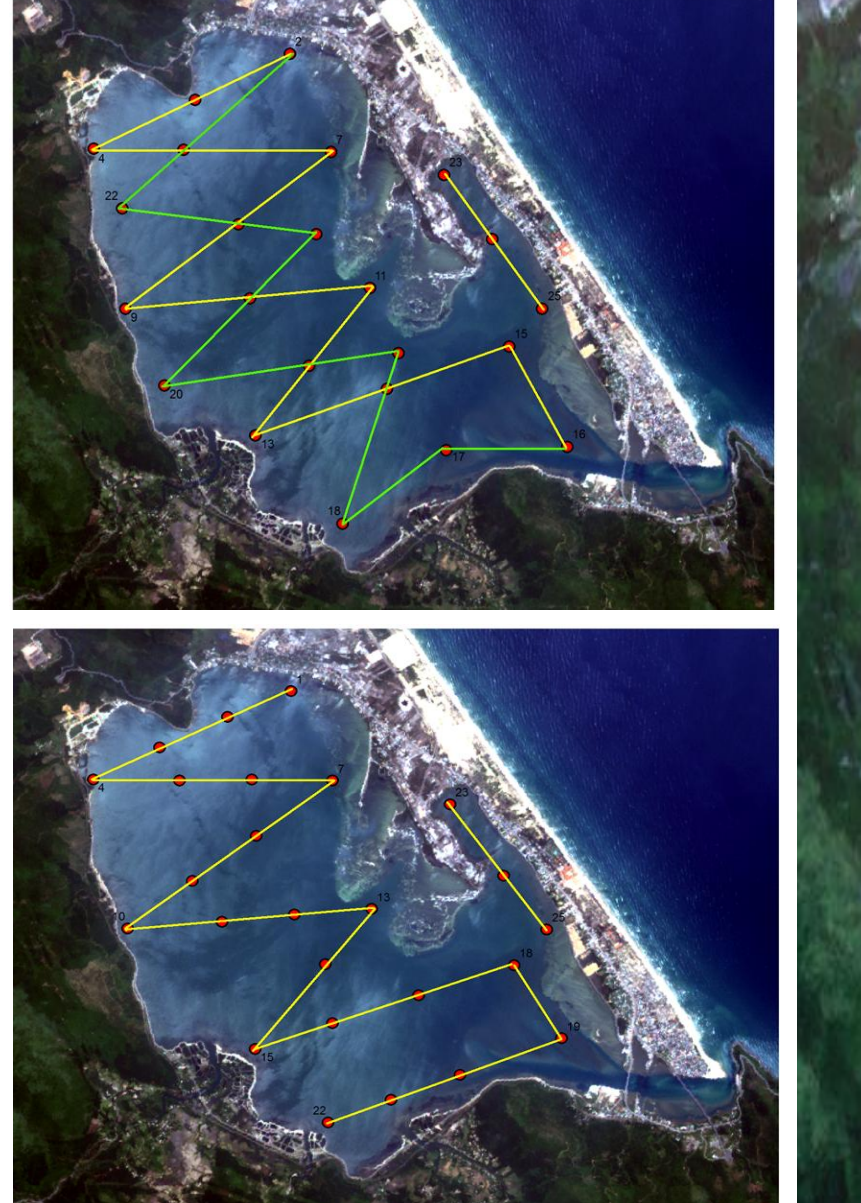

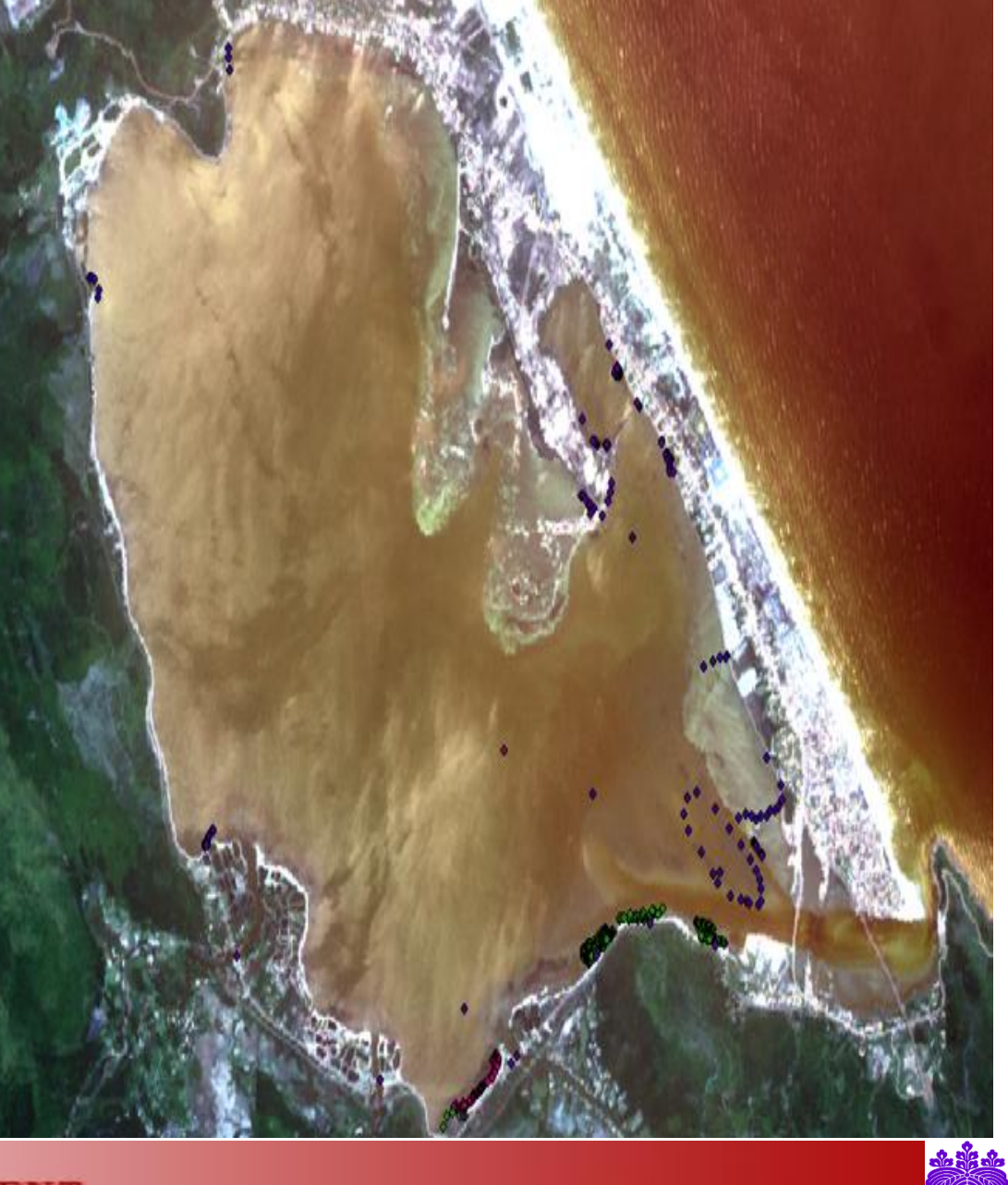

#### 4. Schedule of Research

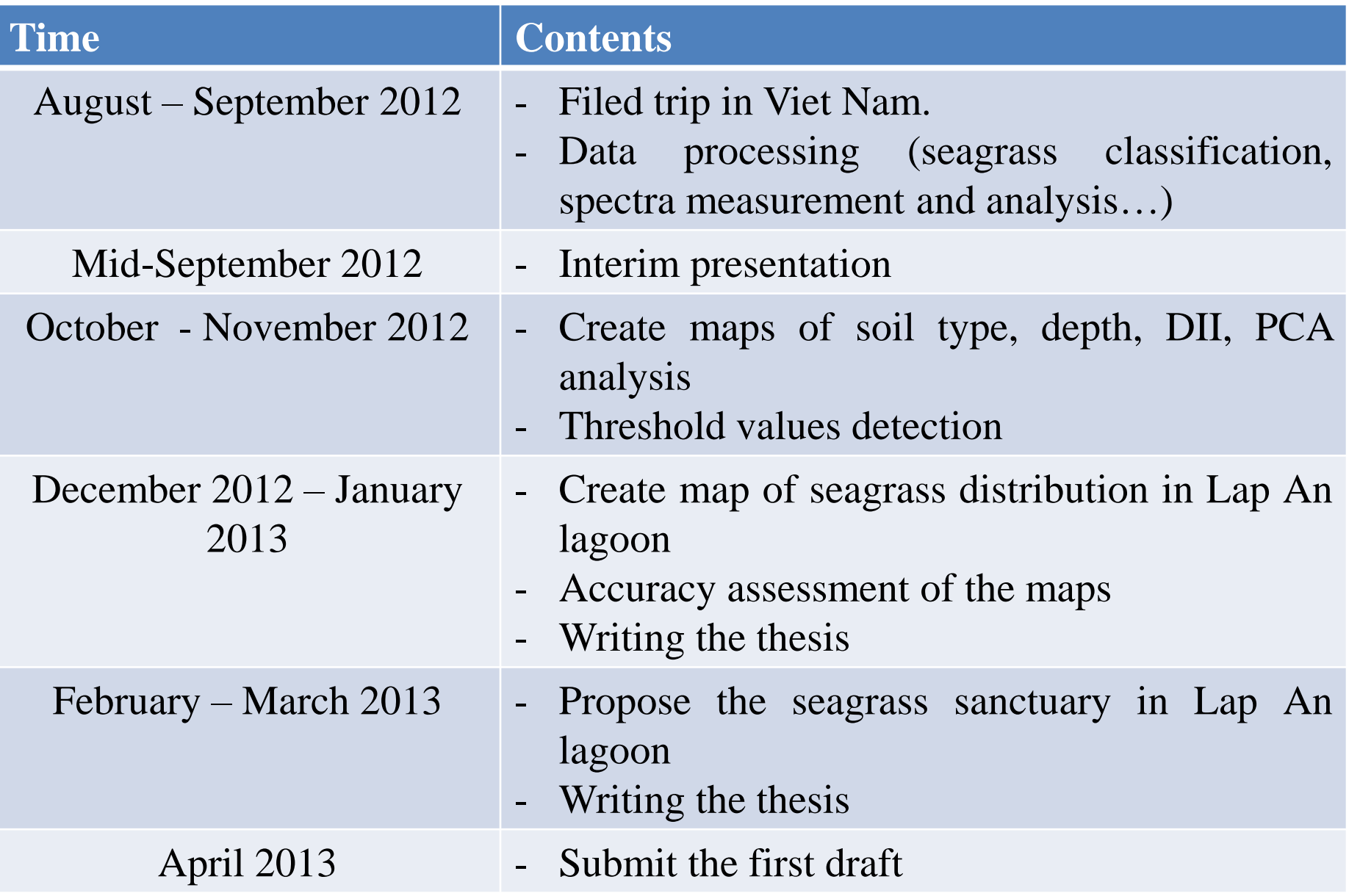

# THANK YOU FOR YOUR ATTENTION!

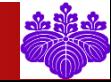